# **Эконометрика**

Краткий курс лекций и порядок выполнения практик (для заочной формы обучения)

Преподаватель к.т.н., доцент **УРАЗБАХТИНА Анжелика Юрьевна**

# **Общие понятия эконометрики и эконометрических моделей**

Эконометрика изучает конкретные количественные взаимосвязи экономических (производственных) объектов и процессов с помощью математических и статистических методов и моделей [1].

Взаимосвязи изучаются для выработки рекомендаций по управлению экономическими (производственными) системами/процессами или для выполнения прогнозов о состоянии этих систем/процессов в будущем.

- В любой эконометрической (регрессионной) модели участвуют переменные:
- х объясняющие, независимые, экзогенные переменные или факторные признаки. Это могут быть величины: погодные условия, цена, зарплата, процентные ставки, и пр. Может быть одна переменная х – тогда эконометрическая модель называется парной моделью регрессии; наличие х1, х2 и т.д. указывает на необходимость определения множественной модели регрессии. Если в качестве «х» выступает переменная «время», то ее обычно обозначают уже не как «х», а как «t».
- $y(x)$  или  $y(x1, x2, ...)$  результирующая, зависимая от х, эндогенная переменная или результативный признак. Это может быть: урожайность (зависит от погодных условий), уровень продаж (зависит от цены товара), доход по вкладу (зависит от процентных ставок), траты на товары не первой необходимости (зависит от зарплаты) и т.д. y(t) – называется временным рядом. У временных рядов есть свойства, которые влияют на порядок формирования эконометрической модели временного ряда.

• Существуют также эконометрические модели, состоящие более чем из одного уравнения, их называют системами эконометрических уравнений.

*• Мы их рассмотрим позже*.

## **Линейная парная (эконометрическая) модель регрессии**

- Регрессионный анализ (РА) основной метод эконометрики.
- Основная задача РА заключается в исследовании зависимости результата работы некоторой системы *у* от различных факторов *х* (и/или *t*), и отображения этой зависимости в виде математической функции *y=f(x)* или *y=f(t)*.
- Парная модель регрессии это зависимость между парой переменных *у* и *х*.
- Линейная парная модель регрессии это использование линейной математической функции *y=f(x)=a+b\*x* или *y=f(t)=a+b\*t*

### **Пример регрессионной линейной эконометрической модели**

Запись модели в виде формулы у(*х*)=*а*+*b*▪*x*

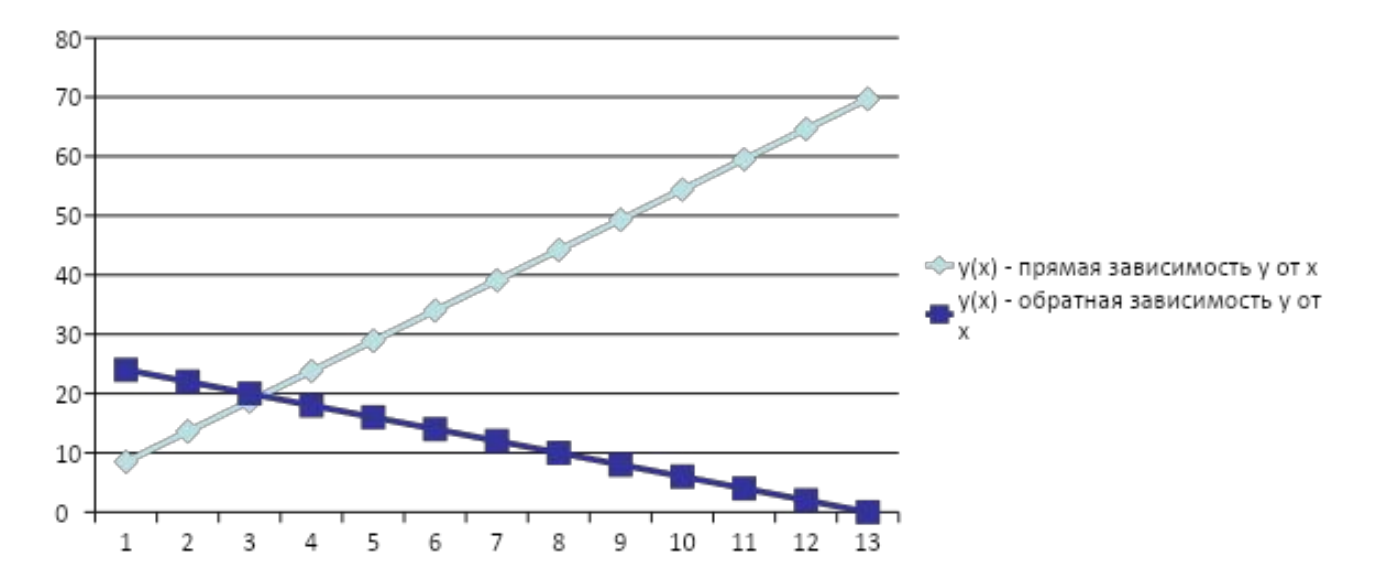

Прямая зависимость: когда *х* возрастает, возрастает и *у* ; или *х* убывает – убывает и *у;* коэффициент корреляции положительный; тенденция *у* (тренд) к возрастанию. Обратная зависимость: когда *х* возрастает, *у* - убывает ; или *х* убывает – *у* возрастает; коэффициент корреляции отрицательный; тенденция *у* (тренд) к убыванию.

# Практика 1. Определение парной линейной модели регрессии, ее оценка и выполнение прогноза

• 1. Пусть даны результаты статистических исследований

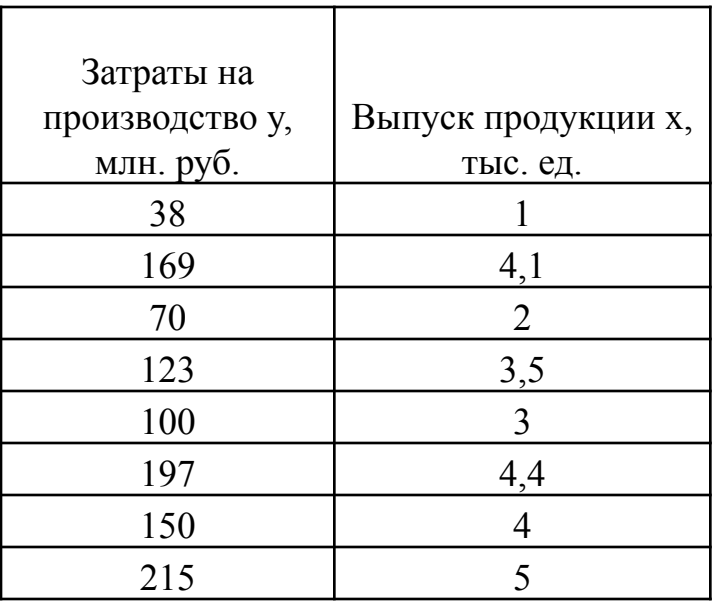

• 2. Сортировать всю заданную таблицу по возрастанию *х*.

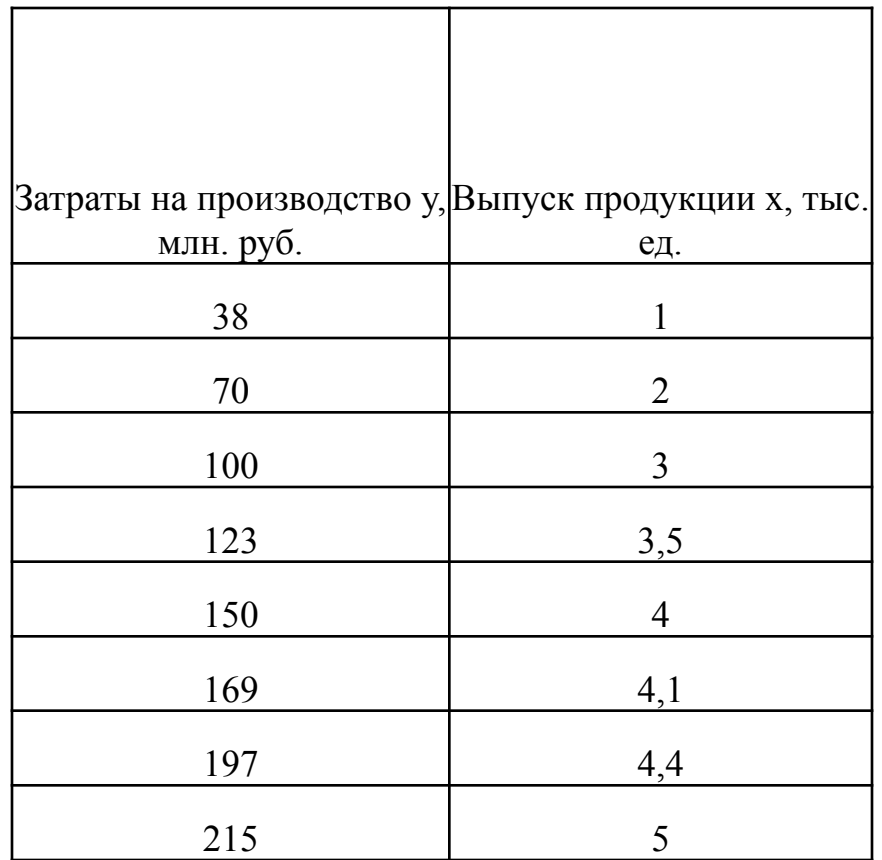

3. Построить график у (убедиться, что график - почти прямая линия, только тогда правильно использовать ЛИНЕЙНУЮ эконометрическую модель *у=a+b\*x*)

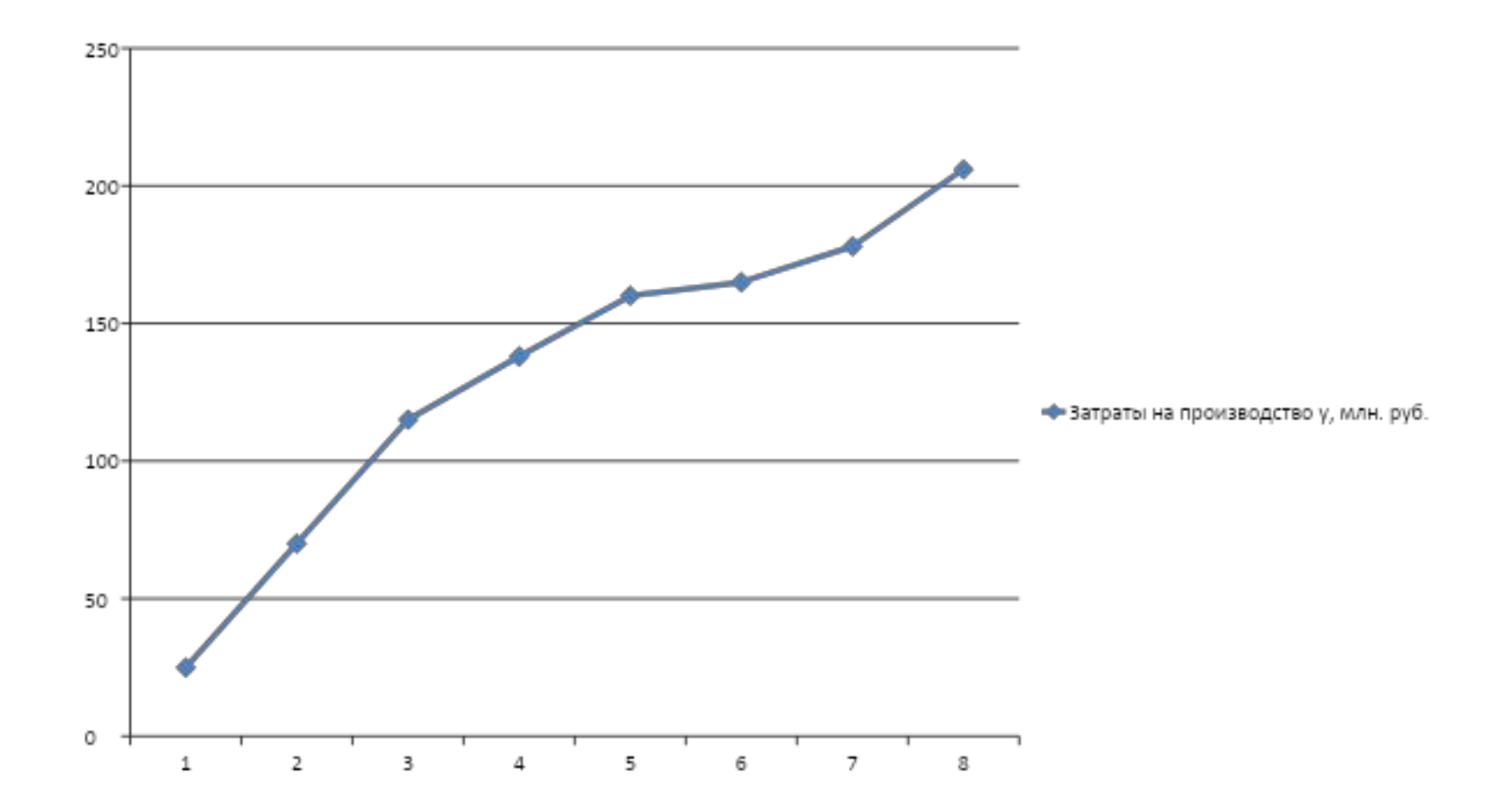

4. Определить степень зависимости *у* от *х* (оценить тесноту линейной связи) с помощью коэффициента корреляции *ry,x*.

Коэффициент парной линейной корреляции показывает силу связи между *у* и *х***.** 

Для нахождения этого коэффициента используем функцию MS Excel =КОРРЕЛ (все *у*; все *х*).

Если у вас установлен Open Office, то используйте функцию CORREL

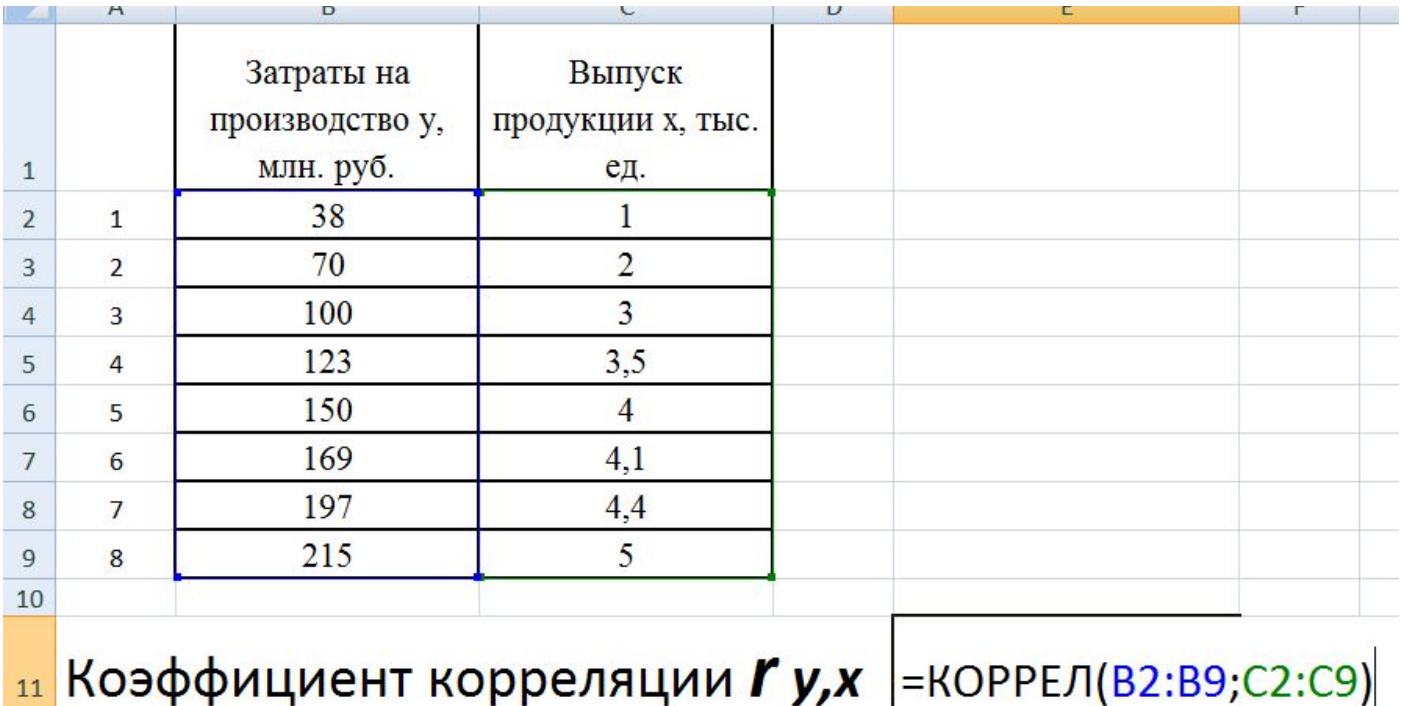

12

Для качественной оценки коэффициента корреляции применяются различные шкалы, наиболее часто - шкала Чеддока. В зависимости от значения коэффициента корреляции связь может иметь одну из оценок:

> $0, 1-0, 3-$  слабая;  $0,3-0,5-$  заметная;  $0,5-0,7-$  умеренная;  $0,7-0,9$  — высокая;  $0,9-1,0$  — весьма высокая.

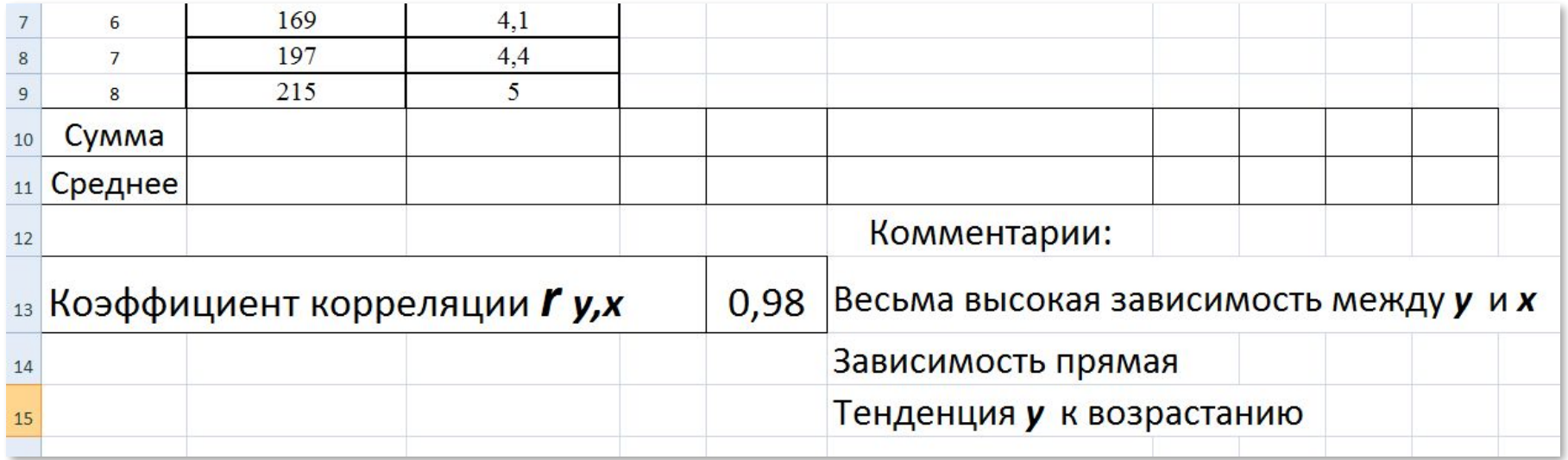

• Модель определять целесообразно при  $Iry,xl>0,5.$ 

Так как оценка тесноты связи с помощью коэффициента корреляции проводится, как правило, на основе более или менее ограниченной информации об изучаемом явлении, то возникает вопрос: насколько правомерно наше заключение по выборочным данным о наличии корреляционной связи в той генеральной совокупности, из которой была извлечена выборка?

В связи с этим и возникает необходимость оценки существенности (значимости) линейного коэффициента корреляции, дающая возможность распространить выводы по результатам выборки на генеральную совокупность. В зависимости от объема выборочной совокупности предлагаются различные методы оценки существенности линейного коэффициента корреляции.

Оценка значимости коэффициента корреляции при малых объемах выборки выполняется с использованием *t*-критерия Стьюдента. При этом фактическое (наблюдаемое) значение этого критерия определяется по формуле

$$
t_{\text{Ha6.1}} = \sqrt{\frac{r_{y,x}^2}{1 - r_{y,x}^2}(n-2)}.
$$

Вычисленное по этой формуле значение  $t_{\text{na6a}}$  сравнивается с критическим значением t-критерия, которое берется из таблицы значений *t*-критерия Стьюдента (см. Приложение ) с учетом заданного уровня значимости α и числа степеней свободы  $(n-2)$ .

Если  $t_{\text{mafm}} > t_{\text{radm}}$ , то полученное значение коэффициента корреляции признается з н а ч и м ы м (т.е. нулевая гипотеза, утверждающая равенство нулю коэффициента корреляции, отвергается). И таким образом делается вывод, что между исследуемыми переменными есть тесная статистическая взаимосвязь.

Если значение  $r_{v,x}$  близко к нулю, связь между переменными слабая.

### Значения t-критерия Стьюдента (двуст при уровнях значимости 0,10; 0,05

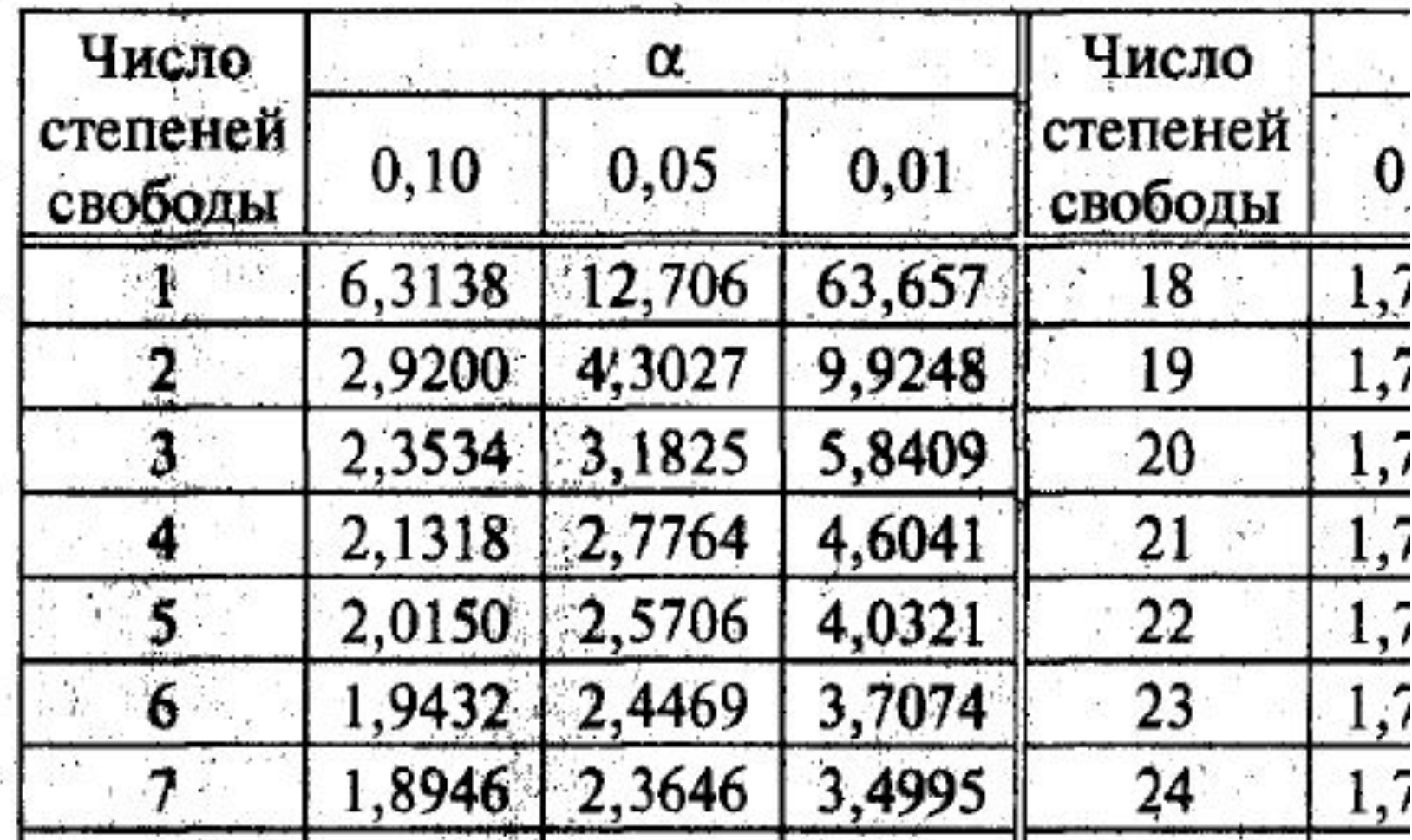

Ŷ

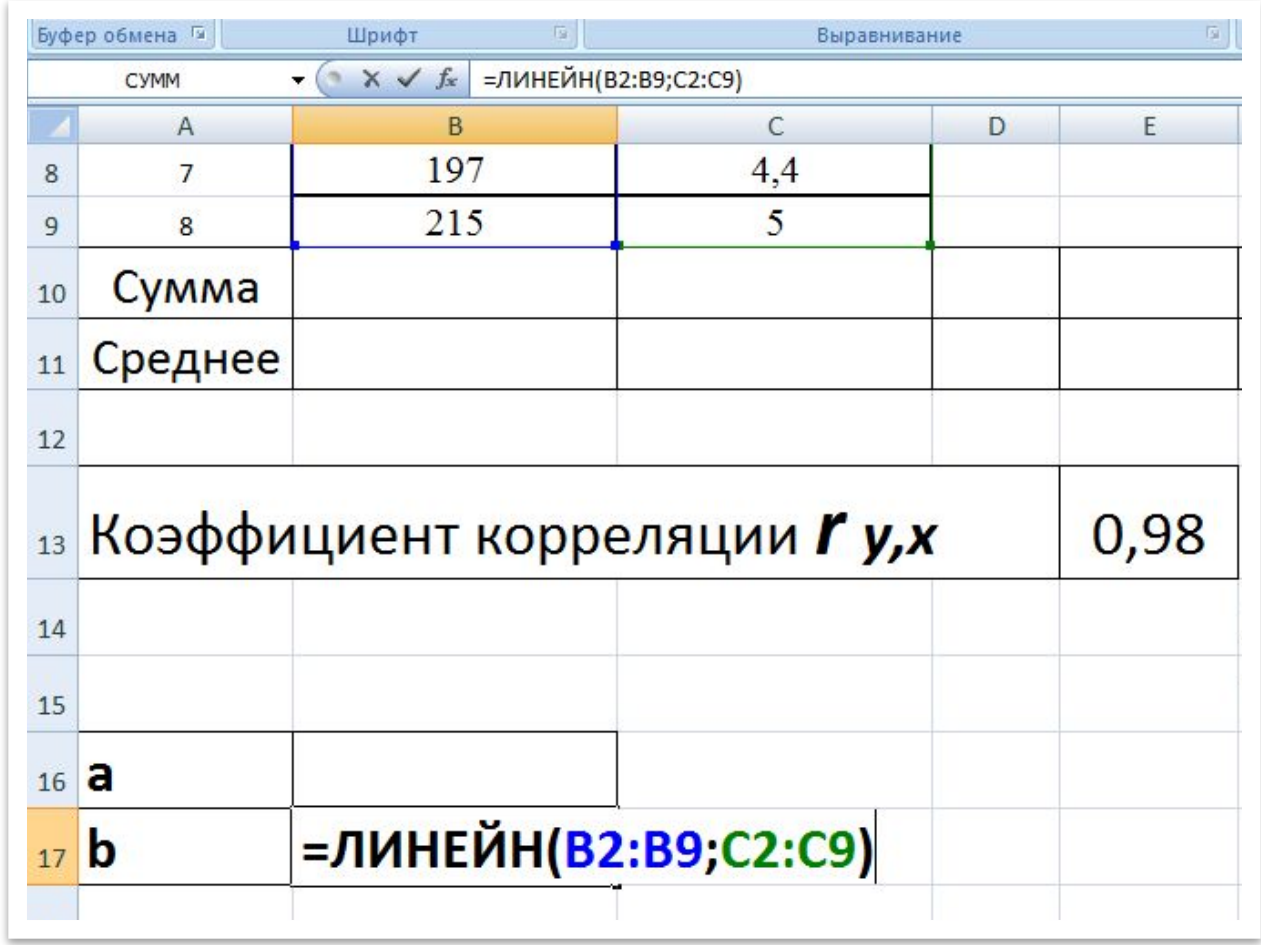

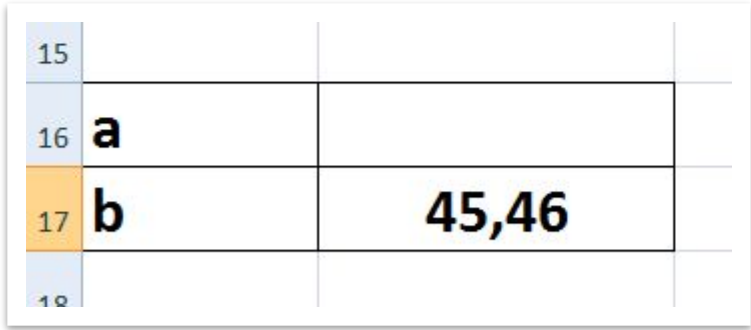

- 5. Приступаем к нахождению неизвестных коэффициентов эконометрической модели:
- Сначала найдем *b*. Используем функцию =ЛИНЕЙН(все  $y$ ; все  $x$ ).

• Если у вас Open Office используйте LINEST

- Теперь найдем *а*. Сначала найдем суммы *у* и *х*.
- Найдем среднее *х* (хср) и среднее *у* (уср)

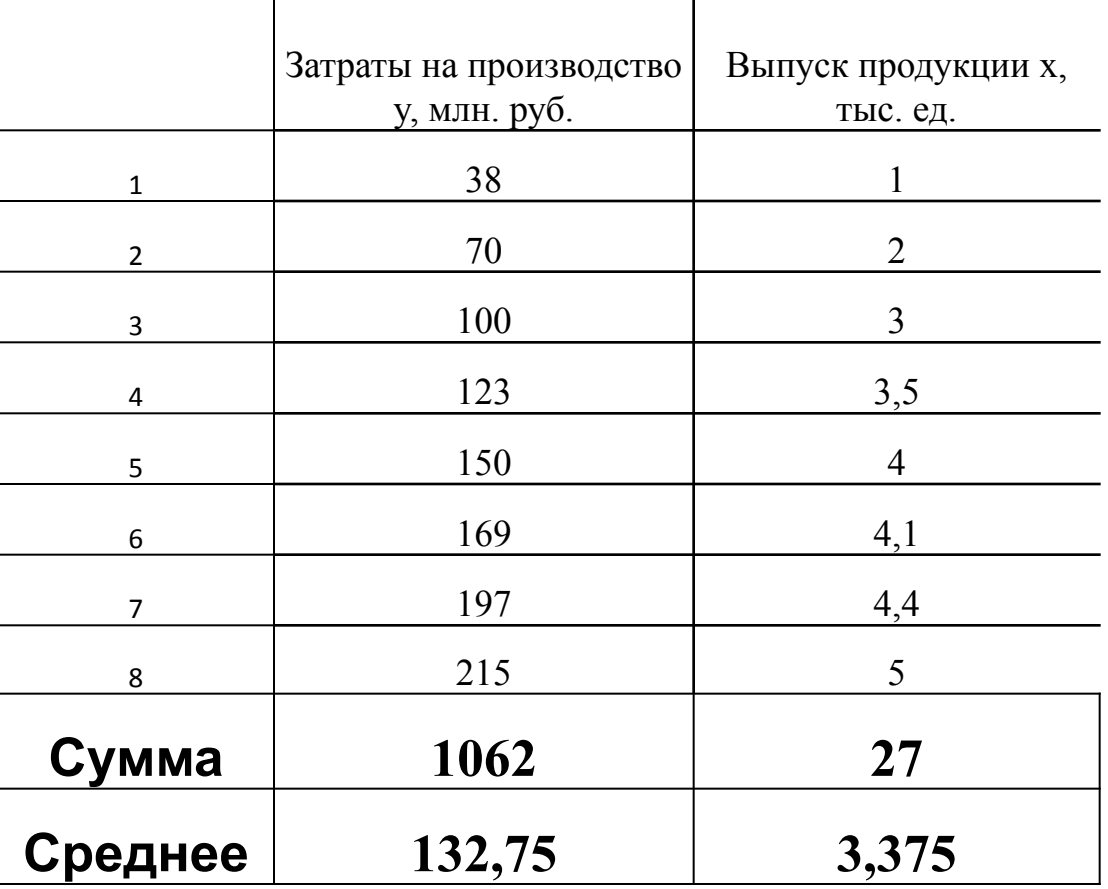

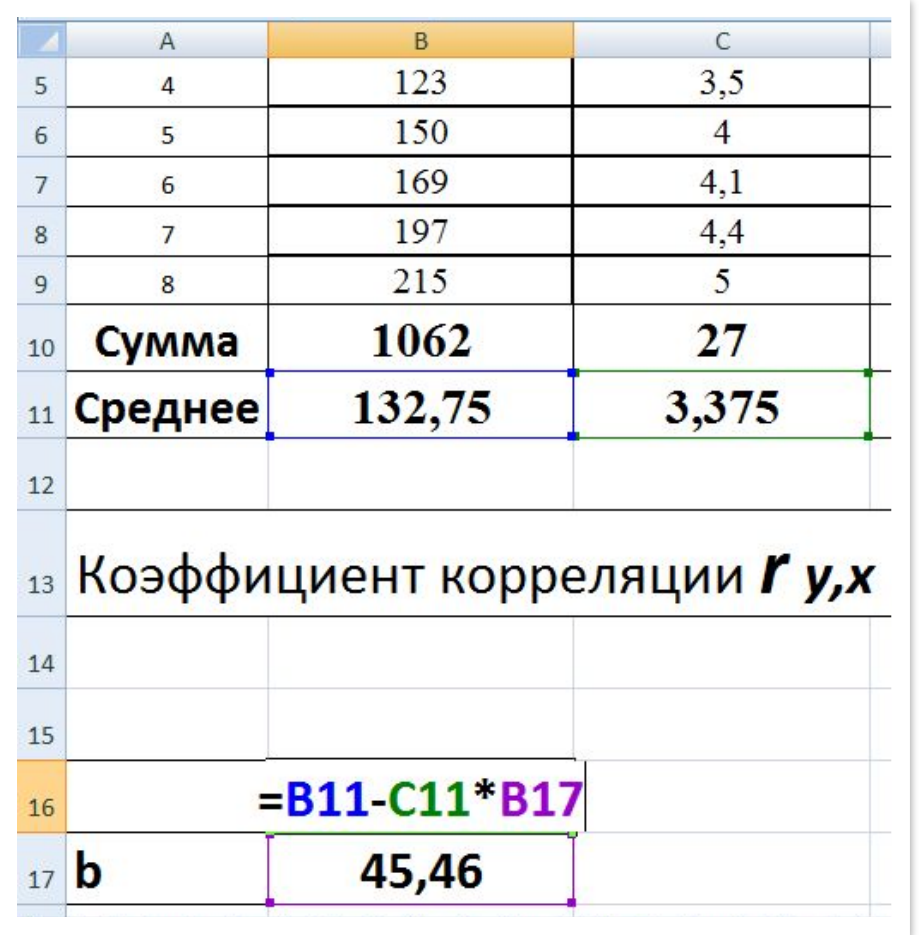

•  $a = ycp-xcp*b$ 

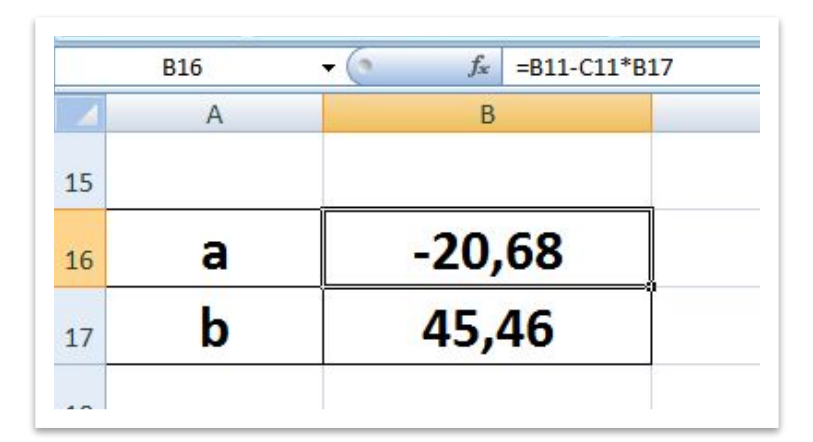

#### **• 6.** Вычислим значения в столбце *у*расч по формуле модели *a+b\*x*

• Найдем сумму урасч

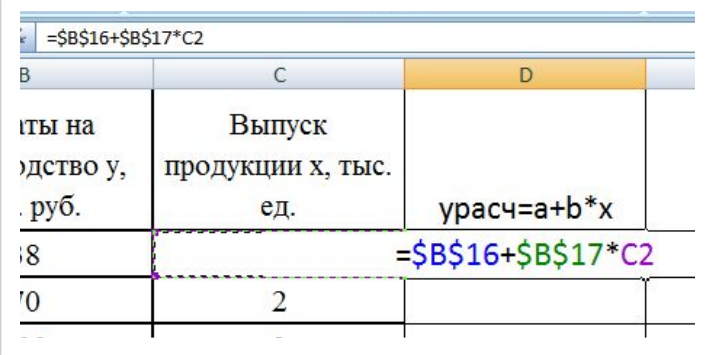

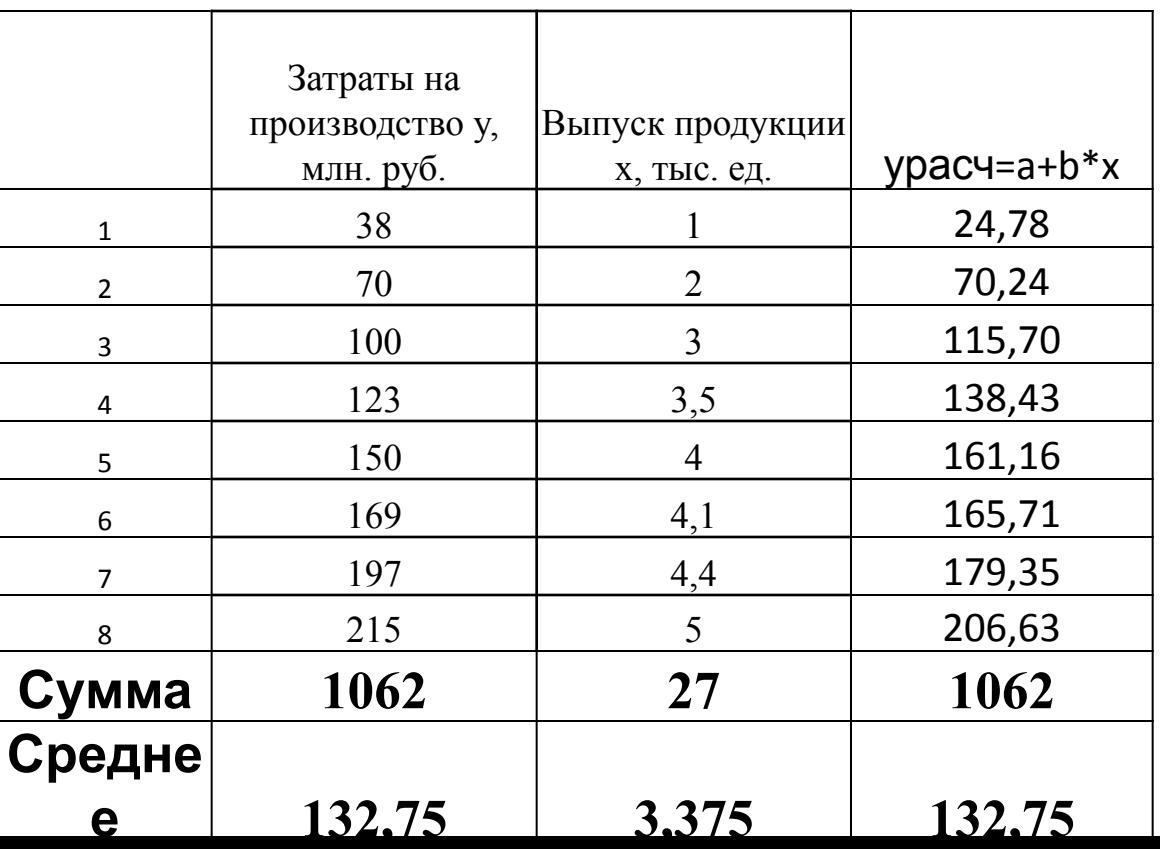

**• 7.** Построим на одном поле графики *у* и *у*расч.

Проведем первичную проверку качества модели:

- 1) *сумма у* должна быть равна или очень близка к значению *суммы у*расч
- 2) график *у* и график *у*расч должны или совпадать (идеальная модель), или быть близки друг у к другу (чем больше совпадений/пересечений графиков – тем лучше модель)

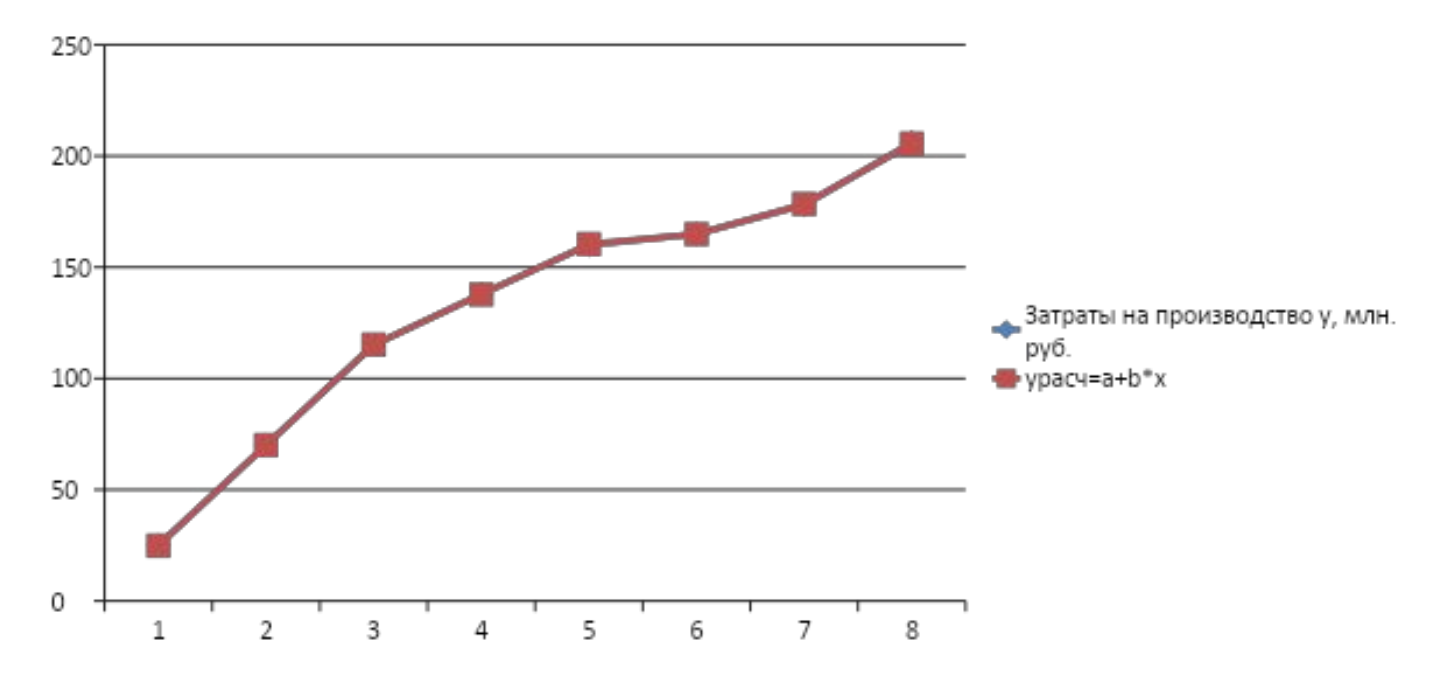

## 8. Количественная характеристика модели по значению Еотн - средней относительной ошибке аппроксимации:

$$
E_{\text{orth}} = \frac{1}{n} \sum_{i=1}^{n} \frac{|y_i - \hat{y}_i|}{y_i} \cdot 100\%
$$

Чем меньше рассеяние эмпирических точек вокруг теоретической линии регрессии, тем меньше средняя ошибка аппроксимации;  $E_{\text{crit}}$  < 7% свидетельствует о хорошем качестве модели. После того как уравнение регрессии построено, выполняется проверка значимости построенного уравнения в целом и отдельных параметров.

• Так как Еотн состоит из среднего от суммы дробей, эти дроби необходимо **ВЫЧИСЛИТЬ** 

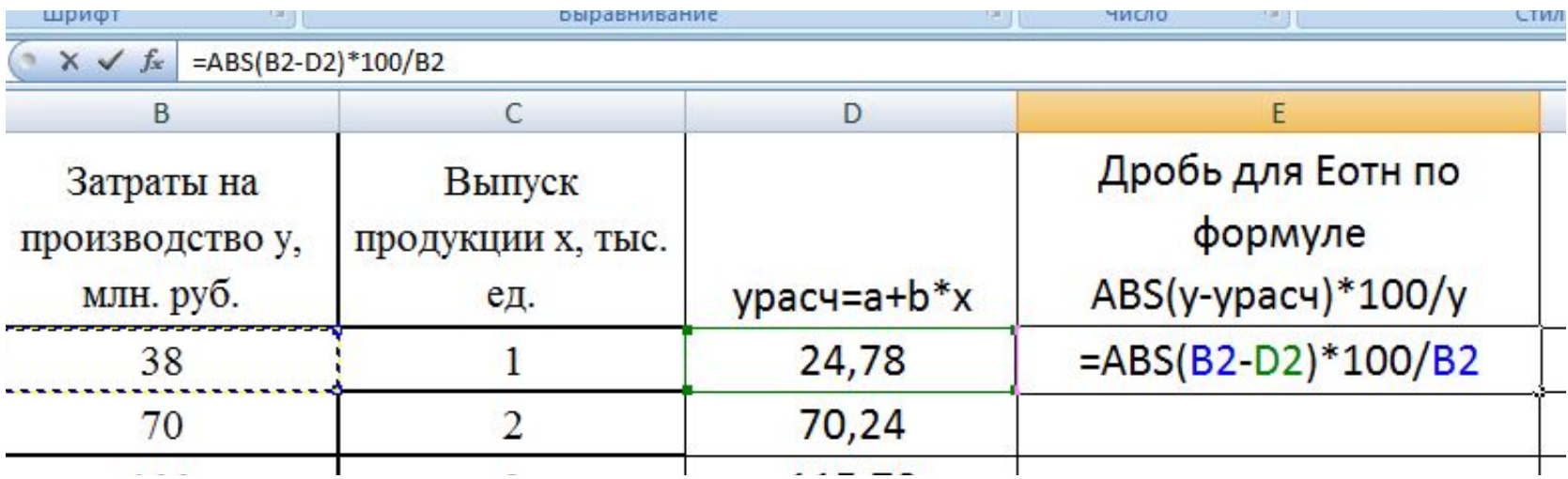

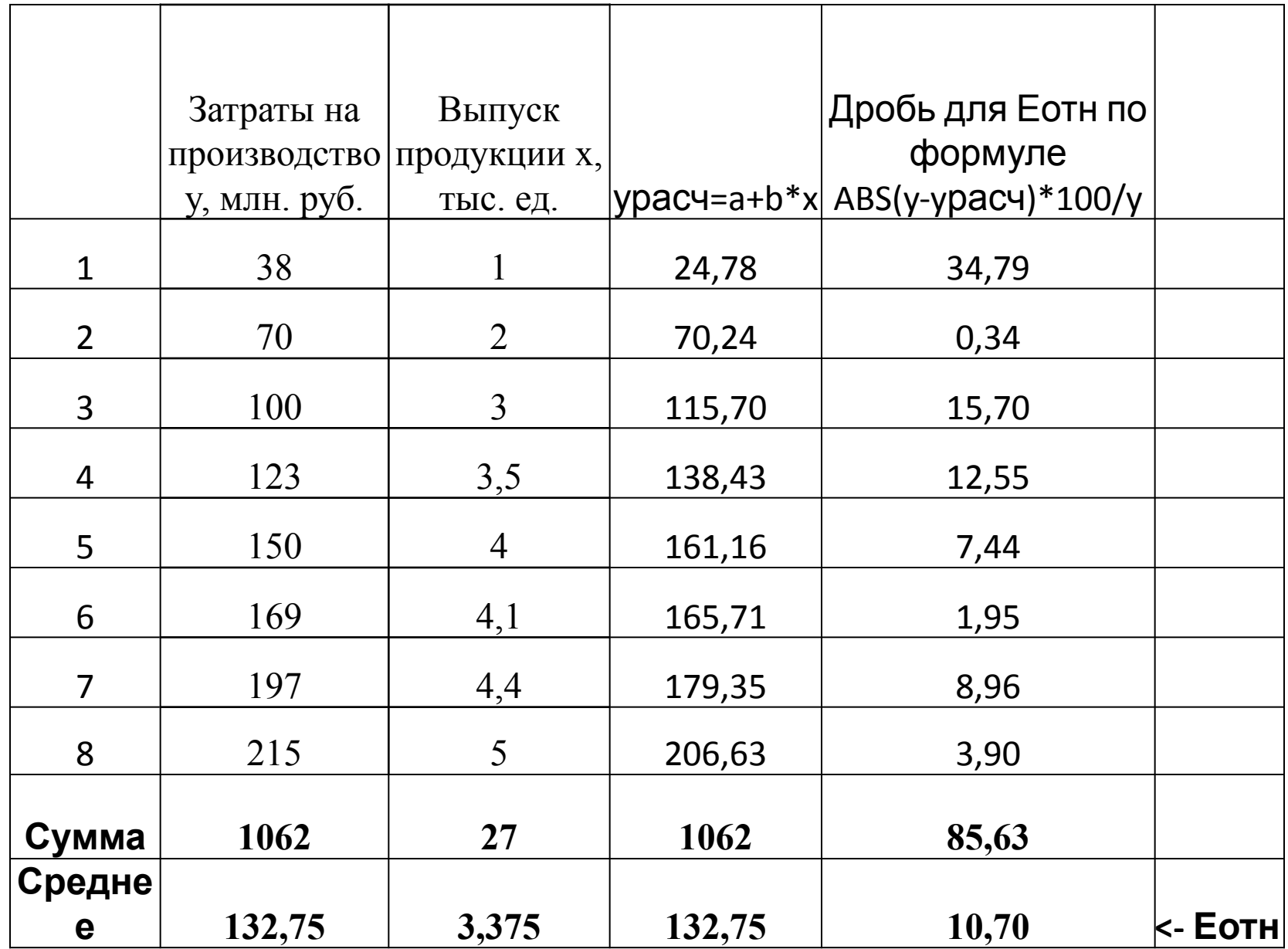

- 3) не достаточном количестве наблюдений (для хорошей модели необходимо от 14 до 50 наблюдений) и поставки по полняти по полняти и по
- 2) не корректных исходных данных *х* или **у**;
- 1) не правильном выборе формулы модели;
- Плохое качество модели может быть при:
- Расчеты при таком выводе заканчивают.
- Делаем вывод о плохом качестве модели.
- Средняя ошибка аппроксимации в данном примере 10,7%; что существенно больше допустимого значения в 7%.

• Изменим исходные данные. Лист EXCEL автоматически пересчитает все данные и построит новые графики.

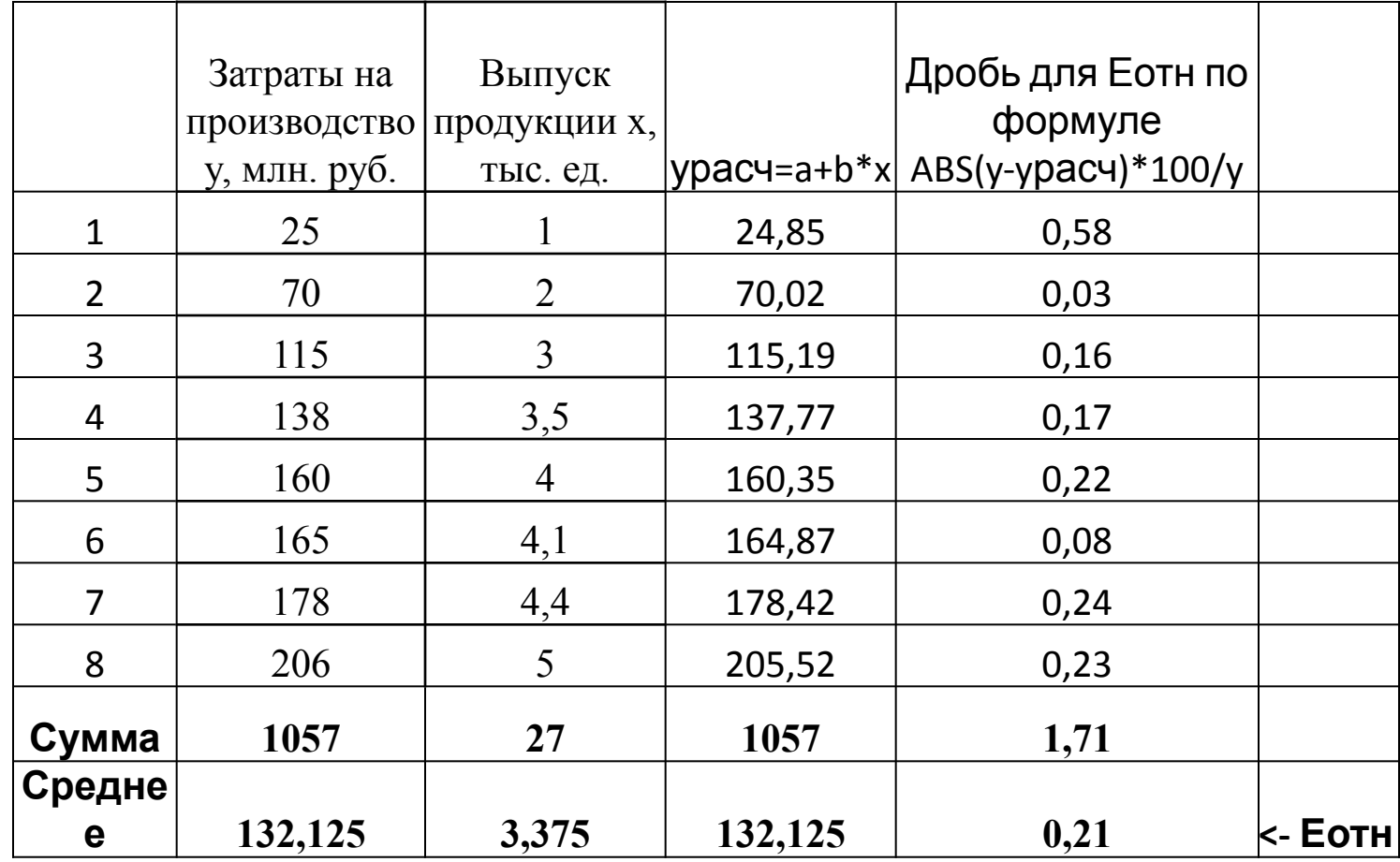

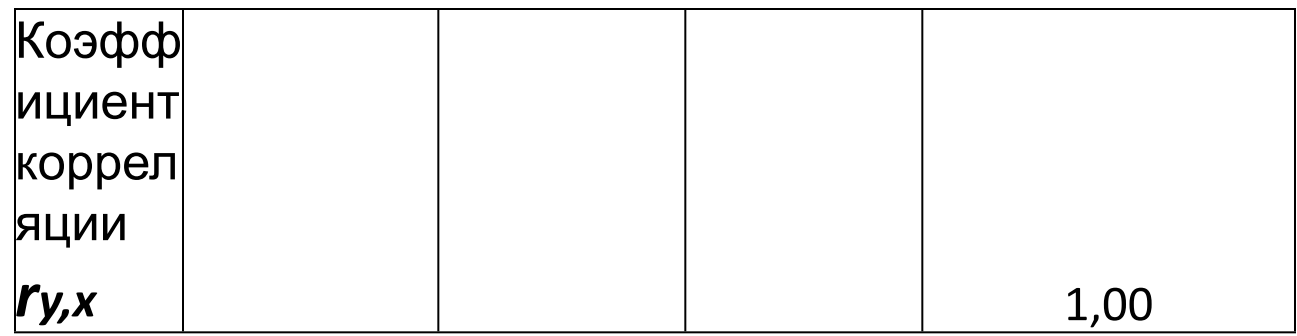

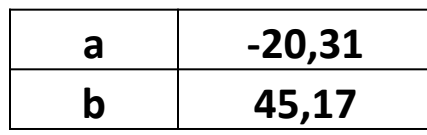

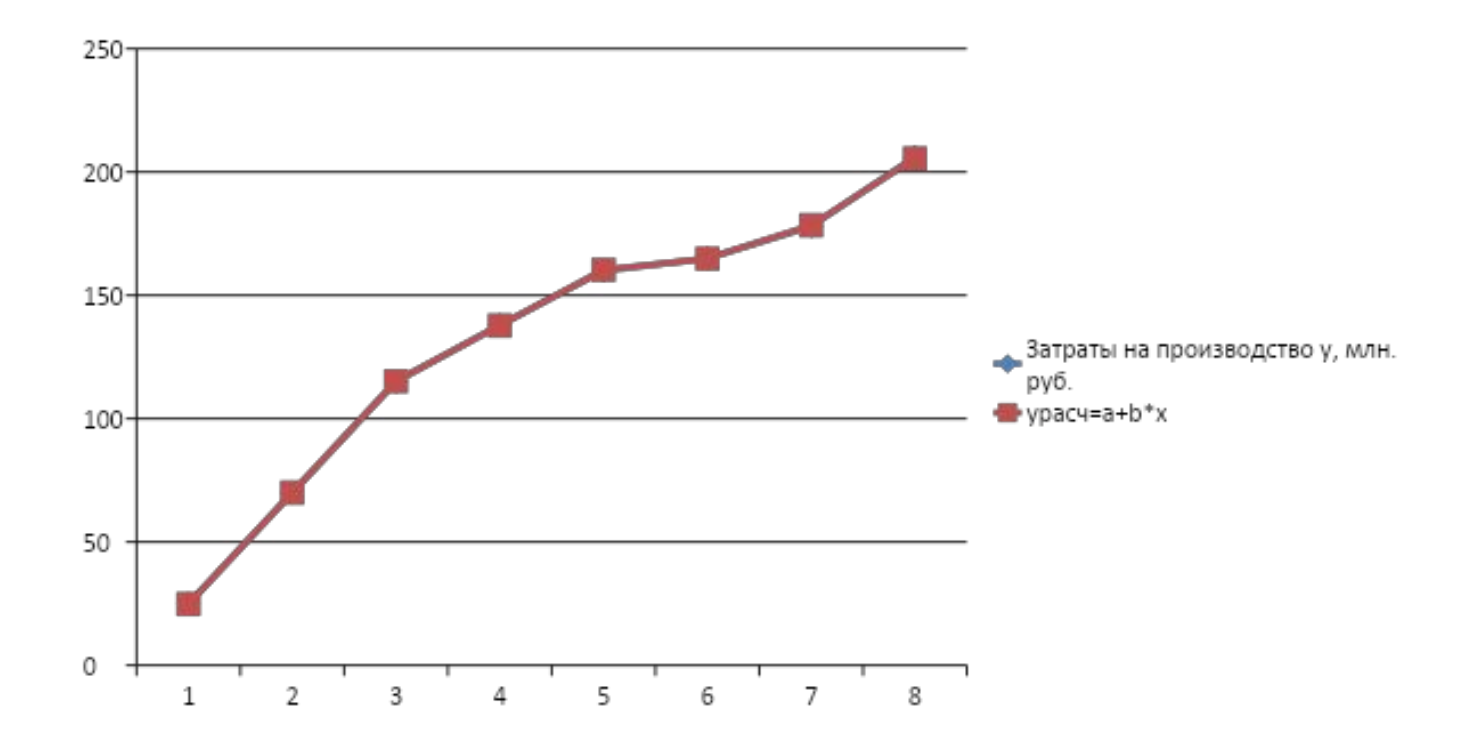

### Вычислим коэффициент Стьюдента tнабл для вновь вычисленного коэффициента корреляции; получилось tнабл>tтабл, следовательно, значение коэффициента корреляции признаем значимым, и все выводы, основанные на нем - правильными.

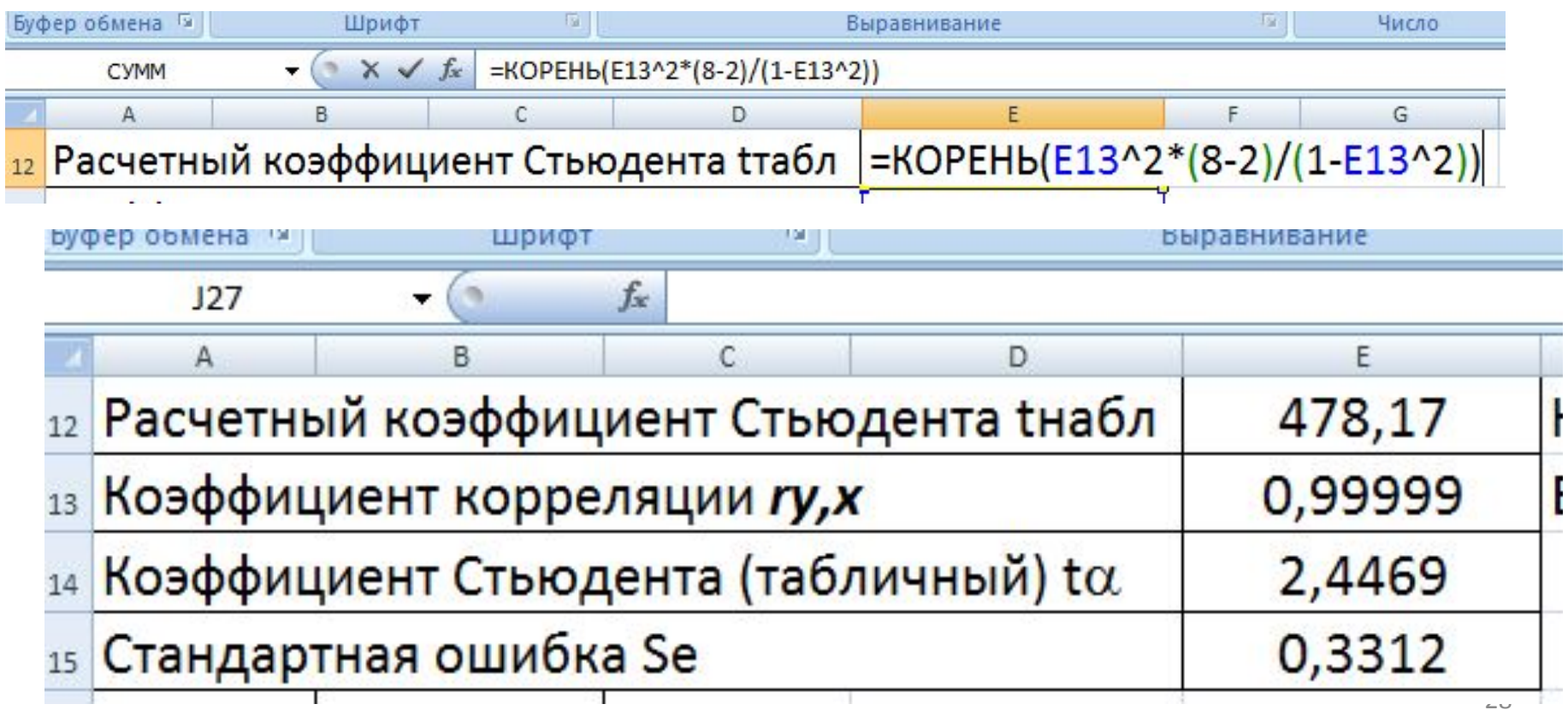

- Эконометрическая линейная модель по новым данным практически идеальна (погрешность Еотн = 0,21%), графики визуально совпадают. Такую модель можно использовать для прогнозирования.
- 9. Прогнозирование. Сначала определяем точку прогноза. Пусть требуется определить затраты на производство упрогн, если увеличить выпуск продукции до хпрогн=6.

![](_page_28_Picture_25.jpeg)

Данный прогноз называется точечным. Значение независимой переменной  $x_{\text{nonre}}$  не должно значительно отличаться от значений, входящих в выборку, по которой вычислено уравнение регрессии.

Вероятность реализации точечного прогноза теоретически равна нулю. Поэтому рассчитывается средняя ошибка, или доверительный интервал, прогноза с достаточно большой надежностью.

Доверительные интервалы зависят от следующих параметров:

- стандартная ошибка
- удаление  $x_{\text{topor}}$  от своего среднего значения  $\bar{x}$
- количество наблюдений п;
- уровень значимости прогноза о.

будущие значения у<sub>прогн</sub> В частности, для прогноза с вероятностью (1 - α) попадут в доверительный интервал

$$
y_{\text{nporth}} \in \left[ \hat{y}_{\text{nporth}} + S_{e} t_{\alpha} \sqrt{1 + \frac{1}{n} + \frac{(x_{\text{nporth}} - \bar{x})^2}{\sum_{i=1}^{n} (x_i - \bar{x})^2}} \right].
$$

- **10.** Вычисление доверительного интервала 10.1. Вычислить столбец значений (*х*-*х*ср)^2 и найти сумму этих значений
- 10.2. Определить по таблице (число степеней свободы для парной модели n-2; α = 0,05) значение коэффициента Стьюдента *t<sup>α</sup>*

10.3. Вычислить столбец ошибок в квадрате

*e^2=(y-расч)^2*

![](_page_31_Picture_183.jpeg)

# 10.4. Вычислить стандартную ошибку Se Для модели парной регрессии

![](_page_32_Figure_1.jpeg)

![](_page_32_Picture_13.jpeg)

### • Теперь имеются все данные для вычисления доверительного интервала U

![](_page_33_Picture_10.jpeg)

Результат практики 1: Определили линейную парную

эконометрическую модель

*у*расч=-20,31+45,17; модель хорошего качества с относительной средней погрешностью в 0,21%;

По модели выполнен прогноз: при увеличении *х*прогн до 6; *у*прогн увеличится до 250,69±1,05